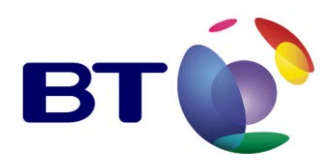

# **SIN 506**

**Issue 1.2** February 2013

#### **Suppliers' Information Note**

*For The BT Network*

# **Fibre to the Premises (FTTP) Generic Ethernet Access**

# **Service and Interface Description**

Each SIN is the copyright of British Telecommunications plc. Reproduction of the SIN is permitted only in its entirety, to disseminate information on the BT Network within your organisation. You must not edit or amend any SIN or reproduce extracts. You must not remove BT trade marks, notices, headings or copyright markings.

This document does not form a part of any contract with BT customers or suppliers.

Users of this document should not rely solely on the information in this document, but should carry out their own tests to satisfy themselves that terminal equipment will work with the BT network.

BT reserves the right to amend or replace any or all of the information in this document.

BT shall have no liability in contract, tort or otherwise for any loss or damage, howsoever arising from use of, or reliance upon, the information in this document by any person.

Due to technological limitations a very small percentage of customer interfaces may not comply with some of the individual characteristics which may be defined in this document.

Publication of this Suppliers' Information Note does not give or imply any licence to any intellectual property rights belonging to British Telecommunications plc or others. It is your sole responsibility to obtain any licences, permissions or consents which may be necessary if you choose to act on the information supplied in the SIN.

Those BT services marked  $\mathcal D$  indicates it is a registered trade mark of British Telecommunications plc. Those BT services marked  $TM$  indicates it is a trade mark of British Telecommunications plc.

This SIN is available in Portable Document Format (pdf) from:<http://www.sinet.bt.com/index.htm>

Enquiries relating to this document should be directed to:  $h_{\text{elep}} \mathcal{Q}_{\text{sinet}}$ .bt.com

 British Telecommunications plc Registered Office 81 Newgate Street LONDON EC1A 7AJ Registered in England no.1800000

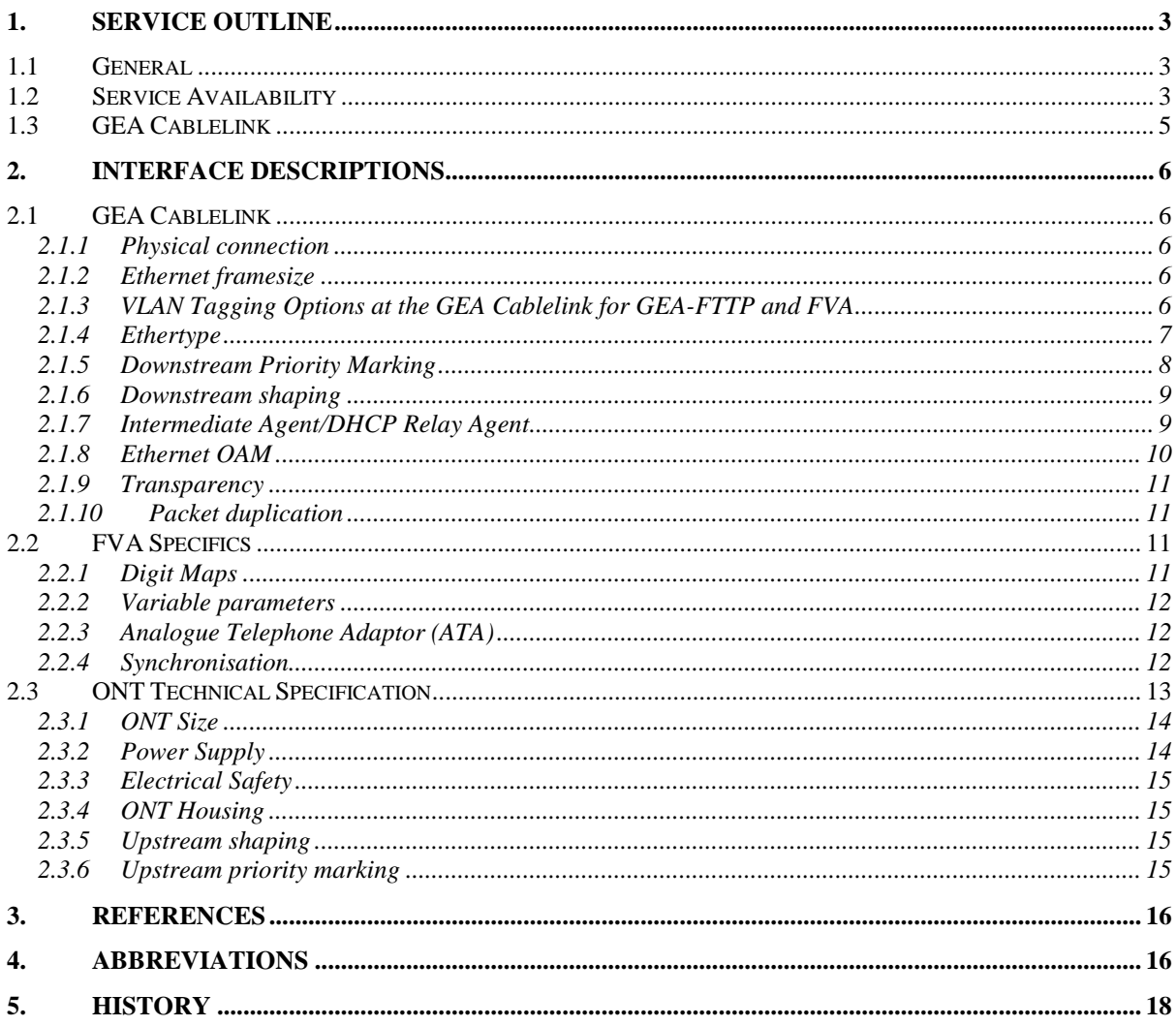

#### **1. Service Outline**

#### **1.1 General**

Openreach will provide the Generic Ethernet Access/Fibre to the Premises (GEA-FTTP) and Fibre Voice Access (FVA) products, part of Openreach's Next Generation Access (NGA) portfolio, over a shared passive fibre optic infrastructure. .

This Suppliers' Information Note (SIN) provides details relevant to CPs regarding connectivity and interfaces.

It should be noted that the information contained within this SIN might be subject to change due to either the results of BT developments, or due to feedback from customers. Please check with the [http://www.sinet.bt.com](http://www.sinet.bt.com/) site to ensure you have the latest version of this document.

Further information regarding the product trial and pilot product launch can be obtained by contacting your Openreach Commercial Business Manager.

#### <span id="page-2-1"></span>**1.2 Service Availability**

GEA-FTTP will provide an 'always on' Virtual LAN (VLAN) between the Optical Line Termination (OLT) equipment in a BT exchange and each Optical Network Termination (ONT) device in the End User premises. This 'VLAN' will be able to carry data communication signals after the CP has successfully ordered service for delivery to its End User(s).

GEA-FTTP Brownfield will consist of:

- Physical network connectivity between the end user premises and the Openreach point of handover to CP networks (GEA 'lit fibre' circuit)
- A 'Data Port' Ethernet VLAN offering the following bandwidths in Mbit/s:

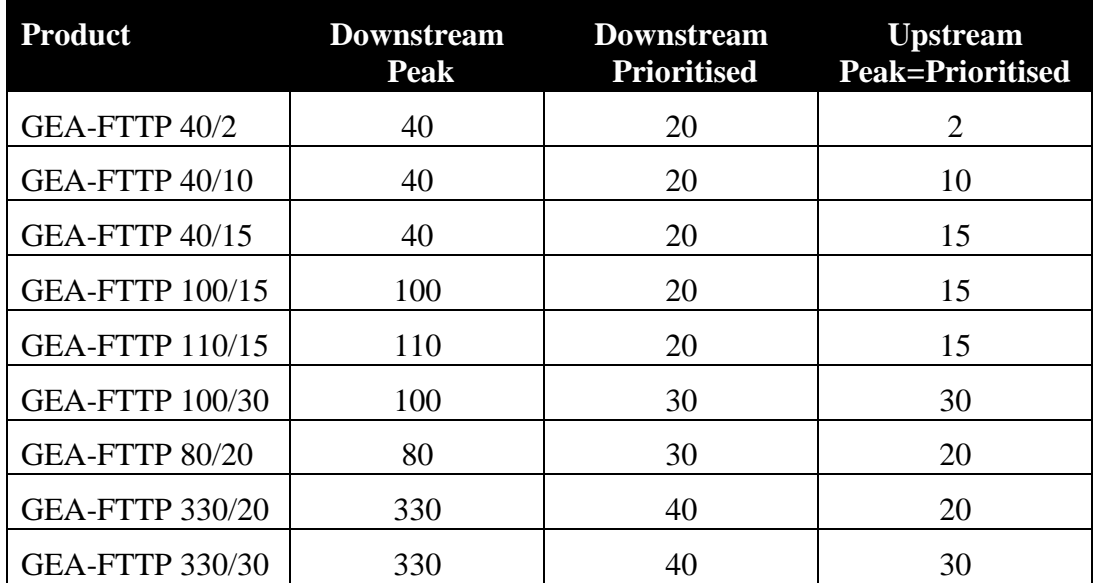

<span id="page-2-0"></span>FVA will provide a VLAN between the OLT equipment in a BT exchange and each ONT device in the End User premises. This 'VLAN' will be able to carry voice data communication signals after the CP has successfully ordered service for delivery to its End User(s). The VLAN will be terminated at the Analogue Telephone Adaptor (ATA) within the ONT.

This product provides an ATA/SIP User Agent within the ONT itself, enabling an end user to simply plug their analogue phone or existing wiring into the voice port on the ONT.

One VLAN can support a maximum of two FVA lines per ONT.

#### **1.3 GEA Cablelink**

The GEA Cablelink Product will be offered for the CP to order connectivity to the L2S in the same Point of Handover building.

This will comprise

- A 1Gbit/s Ethernet port into the L2S. The Gigabit Ethernet (GE) interface will be set to auto-negotiate, 1000Base-LX (SingleMode only); and
- Fibre connection from the port on the L2S to the location within the same Point of Handover specified by the CP

CPs will need to specify as part of the ordering process the location of their equipment/presence to which the connection should be made.

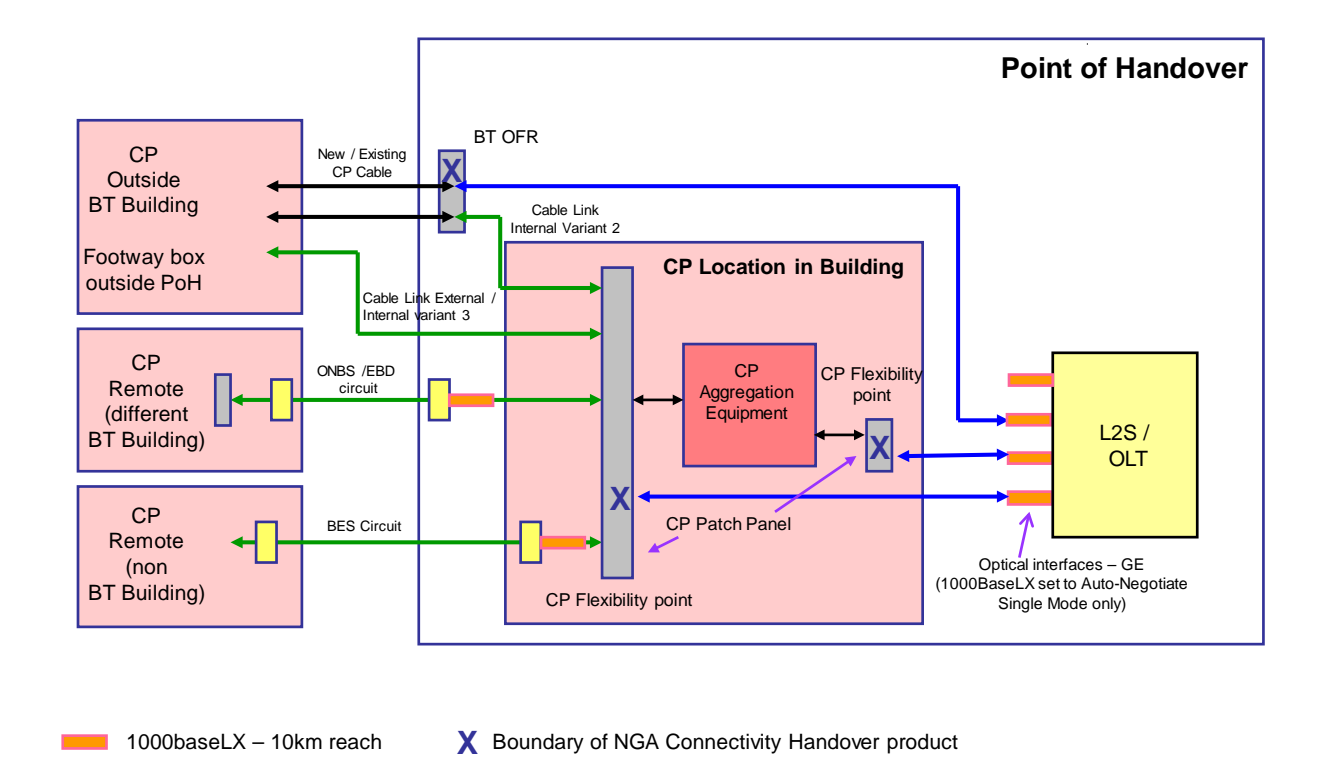

**Figure 1 - GEA Network and Connectivity Link**

#### **2. Interface Descriptions**

#### **2.1 GEA Cablelink**

#### **2.1.1 Physical connection**

The identified interface option and location for the GEA Cablelink will need to be specified by the CP, either:

- CP owned and provided Interface Panel, or
- CP owned and provided equipment interface (Ethernet port).

The interface is the connector on the end of the Openreach fibre tail.

The following physical optical interface connector types only are supported for connection to the CP provided identified interface:

- $\bullet$  FC/PC
- LC
- SC

Note - Angled connectors are NOT supported.

The physical interface must be specified on the order request. Any conversion of interfaces is the CP's responsibility, i.e. the CP must provide interface converters on its card or at the interface panel, if necessary. Openreach engineers must be provided with access to the identified interface point (whether that is an interface panel or the CP's actual interface card itself) for both fulfilment and assurance purposes.

GE Single-Mode interfaces are described in SIN 360<sup>[1]</sup>.

More information about the GEA Cablelink product can be found in the GEA Cablelink Product Description on the Openreach Portal (see [http://www.openreach.co.uk\)](http://www.openreach.co.uk/).

#### **2.1.2 Ethernet framesize**

Maximum Ethernet Framesize that will be supported will be 1530 bytes (excluding

IFG and pre-amble)

#### **2.1.3 VLAN Tagging Options at the GEA Cablelink for GEA-FTTP and FVA**

#### 2.1.3.1 Openreach added tags

On the GEA Cablelink, all traffic will be presented using single tagging or double tagging on a per VLAN basis. Both options can be used on the same GEA Cablelink on a per GEA order basis. The tagging option to use for a specific GEA order is explicitly selected by the CP when ordering.

The VLAN used for End User traffic is referred to as a Customer VLAN or "C-VLAN".

A CP may optionally choose to use an additional level of VLAN tagging so that C-VLANs can be grouped within another VLAN, referred to as a Service VLAN or "S-VLAN".

- Single Tagged Handover
	- o The Outer VLAN is the C-VLAN.
	- o The Outer VLAN will carry the EU traffic and will have a tag in the range 2 to 3000 or 3071 to 4094[\\*](#page-2-0) . Openreach will allocate the lowest available unused tag.
- Double Tagged Handover
	- o The Outer VLAN is the S-VLAN, and the Inner VLAN is the C-VLAN.
	- o Outer VLAN tag(s) must be requested via a Modify order against a GEA Cablelink (GEA Cablelink provision must be complete) before they can be used in a GEA order.
		- The Outer VLAN will have a tag in the range 2 to 3000 or 3071 to 4094.
			- The CP can specify the tag to be added; or
			- Openreach will allocate the lowest available unused tag if the CP does not specify the tag.
	- o Where double tagging is required the CP must include the Outer VLAN tag value in the GEA order.
	- o The Inner VLAN will carry the EU traffic and will have a tag in the range 2 to 4094. Openreach will allocate the lowest available unused tag.

#### 2.1.3.2 CP added tags

For GEA-FTTP, CPs can optionally add tags in the downstream direction and these will be transported transparently through to the EU CPE.

For FVA, CPs cannot add tags in the downstream direction.

For GEA-FTTP, EU CPE can add tags in the upstream direction and these will be transported transparently through to the CP, with the exception of tag 0 which will be removed by Openreach (see section 2.26 - Upstream priority marking - for more details).

For FVA tags cannot be added in the upstream direction.

#### **2.1.4 Ethertype**

Outermost VLAN Ethertype can be configured to 0x81-00\_(default) or 0x88-A8 (as per IEEE802.1ad)<sup>[4]</sup>

-

<sup>\*</sup> *Please note, Values between 3001 and 3070 are reserved for GEA Multicast.*

#### **2.1.5 Downstream Priority Marking**

#### 2.1.5.1 GEA-FTTP Downstream Priority Marking

 $CPs$  can use the C-VLAN Priority Code Point (PCP) field<sup>[5]</sup> on downstream GEA-FTTP traffic on the Customer VLAN. PCP values 0, 1, 2, 3 and 4 are supported. PCP values 5, 6 and 7 are not supported and will be re-marked to 4.

In the event of congestion within the Openreach network, the markings will be used to identify which frames can be dropped first for a particular End User. PCP traffic marking is optional.

In order to allow Openreach to ensure that under congestion conditions traffic is discarded according to the CPs marking, with "can drop" traffic being dropped ahead of "should not drop" traffic, the following scheme will be used.

#### **2.1.5.1.1 Per EU / Intra EU frame drop prioritisation**

The C-VLAN PCP markings are used to identify the order in which traffic can be dropped.

- o  $PCP = '4, 3,2,1' = "Should Not Drop" (no drop priority differentiation between$ these 4 markings)
- $O$  PCP = '0' = "Can Drop"
- $O$  PCP = Unmarked = "Can Drop"

Where Double Tagging is used, the markings must be applied to the Inner C-VLAN.

The PCP field allows the CP to influence which frames are dropped first under congestion, thus allowing loss sensitive applications to have greater protection and at the same time allow best-efforts applications to benefit from full network capacity when it is available, but at the risk of frame loss. Openreach will remark the PCP field to ensure each EU has fair access to the available network capacity as follows:

- When an end-user's "Should not drop" marked traffic is supplied below the prioritised rate, then some of that end-users "Can drop" frames will be arbitrarily promoted to "Should not drop" so that, if possible, the "Should not drop" traffic rate equals the prioritised rate.
- Where an end-user's traffic is marked "Should not drop" and exceeds the prioritised rate, then some of that end-users frames will be arbitrarily demoted to "Can drop" so that the rate of "Should not drop" traffic equals the prioritised rate.

Therefore for optimal performance the CP should ensure loss-sensitive traffic is marked "Should not drop" and kept within the prioritised rate of the end-user's service.

#### 2.1.5.2 FVA Downstream Priority Marking

FVA services have been allocated 802.1p value 7 (highest). This, in combination with mapping FVA Service Flows to the highest priority queues throughout the FTTP network, ensures that FVA traffic is scheduled above network management and GEA Data traffic. FVA traffic is allocated the same priority upstream and downstream.

#### **2.1.6 Downstream shaping**

The CP is expected to shape the downstream traffic to match the bought downstream rate (see section [1.2\)](#page-2-1) in order to avoid excessive traffic loss.

#### **2.1.7 Intermediate Agent/DHCP Relay Agent**

Where PPPoE is detected, additional tags will be inserted into the upstream flow (PADI) by the Intermediate Agent (IA) in the OLT. Any existing tags of the same type from the CPE will be overwritten. The IA tags will be removed by the OLT in the downstream direction (i.e. from the PADO, PADS messages).

Where DHCP is detected, the OLT will insert Option 82 Agent information field into the upstream flow (DHCP Discover). The Option 82 field will be removed by the DSLAM in the downstream response (DHCP Offer).

The following information will be supplied.

Note - any information in these fields from the end user will be over-written.

- **Agent Remote ID** 63 character field value is either
	- o Value supplied by CP during provide / modify
		- From character set  $a \sim z$  A $\sim$ Z 0 $\sim$ 9 @ . \_ ( ) / + : (Note space character is NOT supported)
		- Invalid characters in the order will cause order rejection

or

.

- o DeviceName/S VLAN ID/Frame No\_Slot No\_Port No/uservlan/C VLAN ID if the CP does not set a value to be used
	- Changes if the port is changed for any reason cannot be guaranteed to be constant
	- Any value supplied from any modem will be over-written

#### • **Agent Circuit ID**

- o access-Node-Identifier xpon frame/slot/port :ontid.gemport.c-vlan-id
	- The "frame/slot/port" value will change if port used is changed eg after port / card failure

#### 2.1.7.1 Inverted DHCP/PPPoE

The scenarios shown in the diagram below, where a DHCP Server or BRAS is located at an End Users premises served by FTTC or FTTP are not currently supported by the GEA Data service. This may result in dropped session initiation frames and will result in the below scenarios not being able to successfully operate.

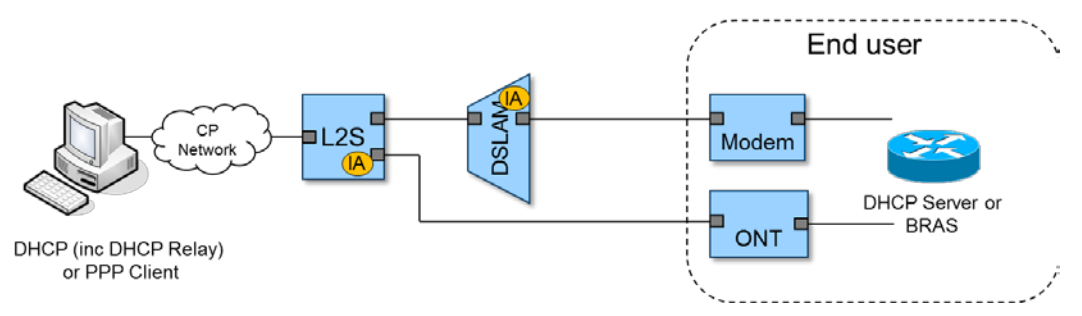

**Figure 2 – Inverted DHCP/PPPoE**

#### **2.1.8 Ethernet OAM**

CPs can send Ethernet OAM information end-to-end across their GEA-FTTP connection at MD Levels 3 and above. For FVA connections only Level 2 (up to the ONT) is available for CPs.

CPs can also test their GEA-FTTP circuits end-to-end between the CP's equipment and the ONT. To do this CPs must use Multicast Loopback Messages (MC LBMs) as described in ITU-T Y.1731<sup>[8]</sup> at MD Level 2 with a destination MAC address of 01-80-C2-00-00-32. The MC LBMs must be transmitted at a maximum rate of 1fps.

Working overview of OAM as follows:

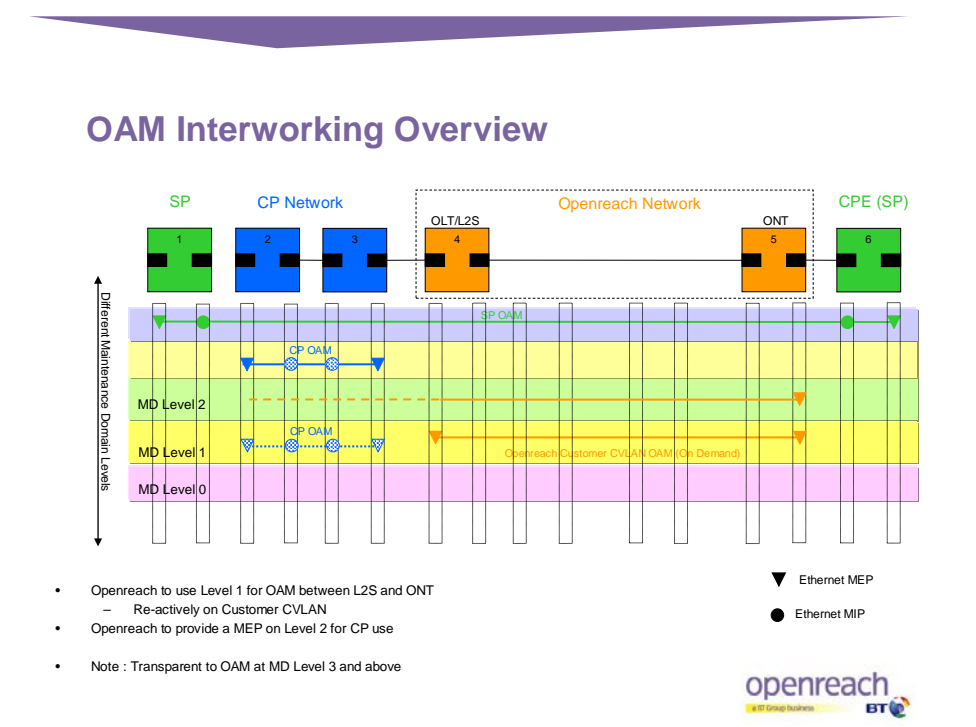

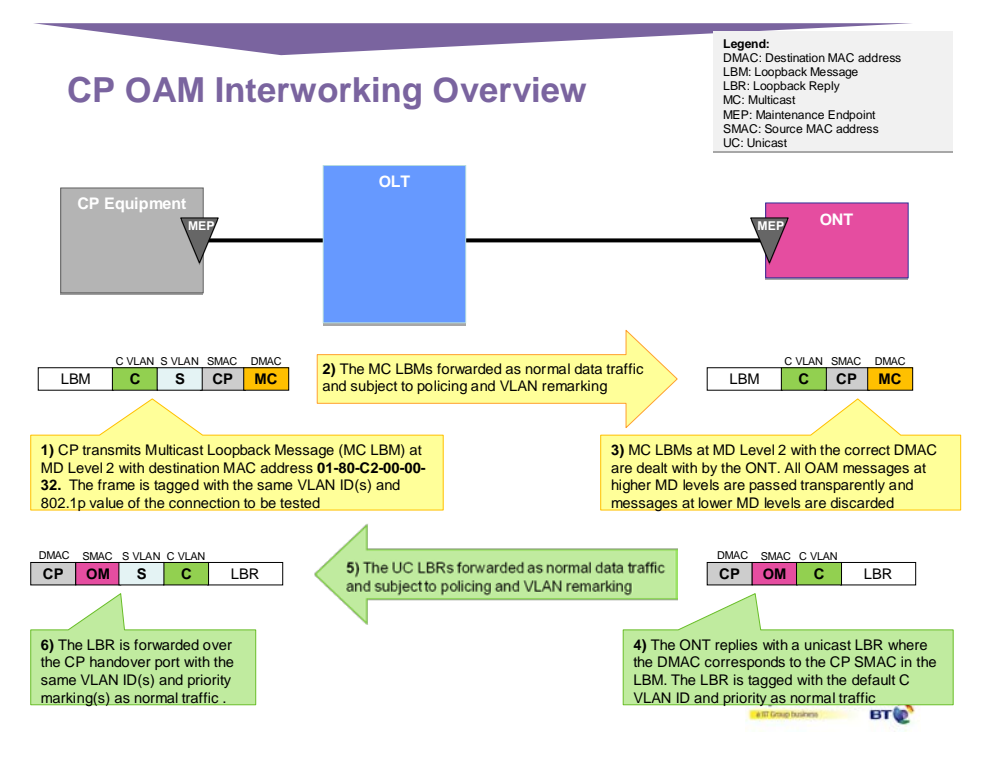

#### **2.1.9 Transparency**

GEA-FTTP will not be transparent to:

- 802.3x  $PAUSE^{[6]}$  Local link flow control protocol
- Slow Protocols Set of protocols that includes LACP and 802.3ah OAM
- 802.1X Authentication<sup>[7]</sup> Authentication protocol
- Physical layer signalling such as auto-negotiation

This is not applicable to FVA.

#### **2.1.10 Packet duplication**

Openreach is not expecting packets to be duplicated back into the Openreach Network.

#### **2.2 FVA Specifics**

#### **2.2.1 Digit Maps**

Digit maps control the transmission of dialled digit information. The string defines the criteria to be met as digits are collected before an outgoing request. Openreach will have a set of digit maps which will be pre-loaded and CPsshould only need to supply the appropriate digit map name as part of an FVA order. If the CP wishes to use their own digit map, they will need to be registered with Openreach.

#### 2.2.1.1 Digit Map upload

CP can upload their own digit maps, for private numbering schemes etc., Digit maps cannot be updated or modified. They can only be added or deleted.

When uploading a digit map, the Inter Digit Timer (Long Digit Timer) and the Short Digit Timer (S) should also be provided. See [2] and ND1646 (Reference [3])

#### 2.2.1.2 Number of digit map supported

Each ATA port can support a single digit map, with a maximum of two digit maps per ONT.

#### **2.2.2 Variable parameters**

These are configurable parameters to be provided by the CP to the Openreach as part of the FVA order. See ND1646 (Reference [3])

IP addresses specified as variable parameters must confirm to the IPv4 standard. IPv6 is not currently supported.

#### **2.2.3 Analogue Telephone Adaptor (ATA)**

The FVA Service will support a single CP per ATA. One CP can order two voice services to the same ONT.

For ATA capabilities and functionalities please refer to SIN  $351^{[2]}$ .

#### **2.2.4 Synchronisation**

For FVA the head end 'OLT' will be synchronised to a BT synchronisation platform to support carrier grade voice services delivered via an ATA embedded within the ONT. The OLT will distribute synchronisation to all connected ATAs. Each OLT has internal clock with 4.6ppm accuracy. On BT clock source failure, ONT/ATA will lose its clock and revert to OLT free running clock.

### **2.3 ONT Technical Specification**

The ONT provided is dependent on the active electronics deployed in the serving exchange.

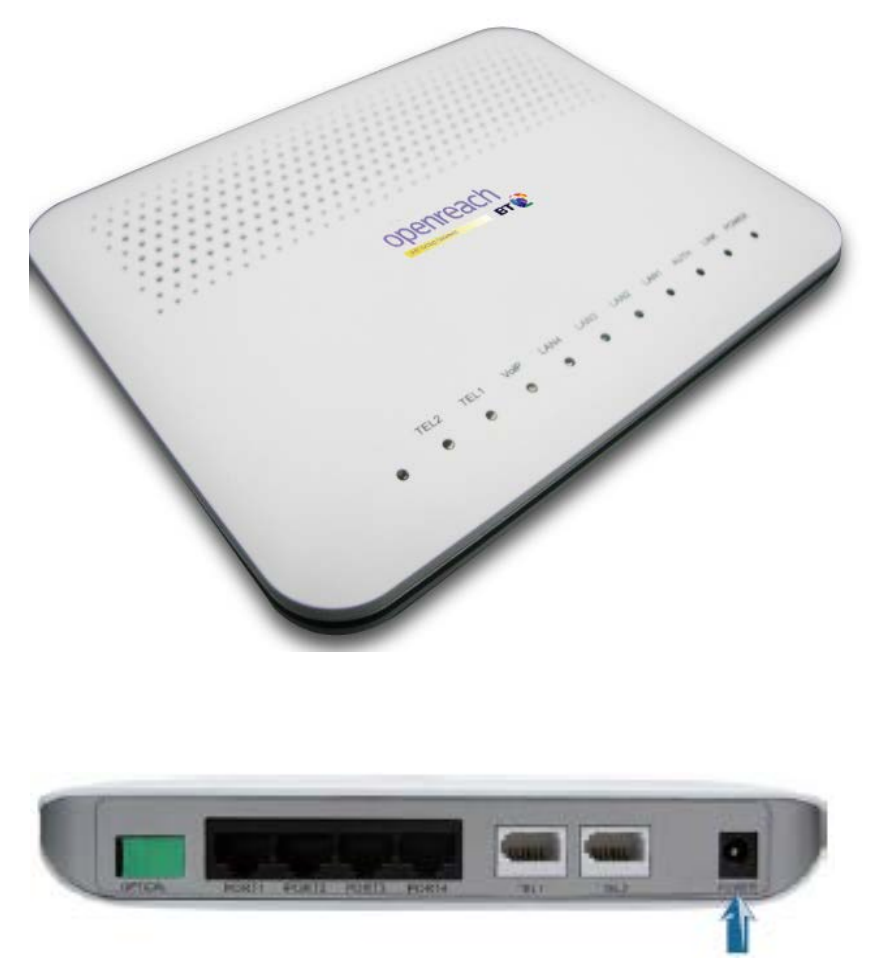

**Figure 3 – Type 1 ONT showing ports and LEDs**

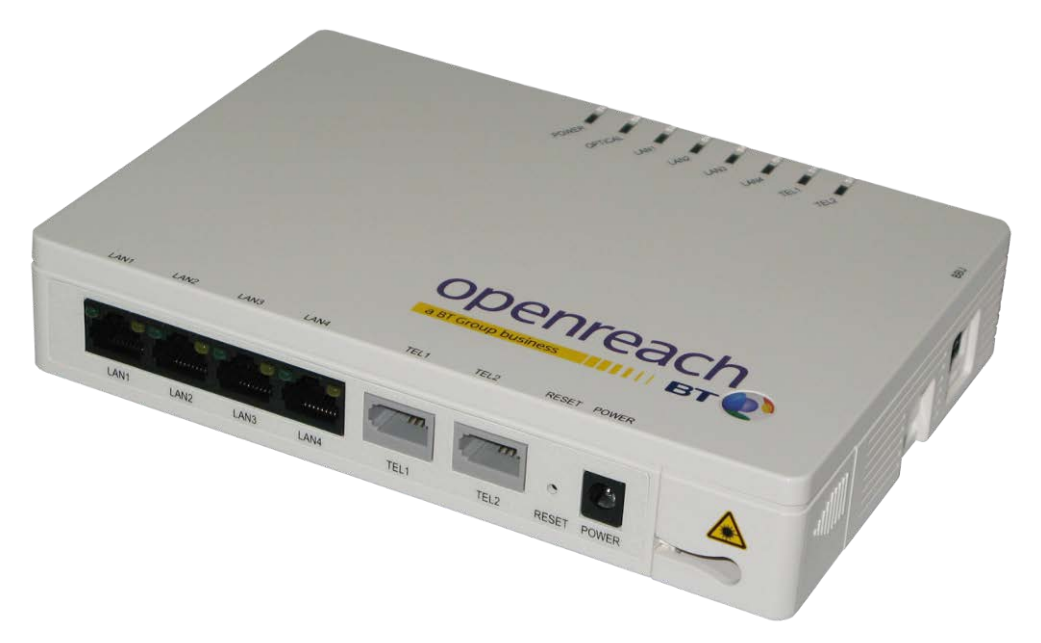

**Figure 3 – Type 2 ONT showing ports and LEDs**

The ONT has:

- Four 10/100/1000 Base-T Ethernet data interfaces
- Auto-negotiation and MDI/MDIX auto-sensing.
- Data transferring at wire-speed for all packet size.
- Built-in layer-2 switch
- Two voice ports, BT601A connectors for FVA services

The technical specification of the interface connections provided by the ONT device for Ethernet physical interfaces are described in SIN 360 – Ethernet Customer Interfaces, Interface Characteristics.

#### **2.3.1 ONT Size**

The dimensions (length  $\times$  width  $\times$  depth) for the ONTs are:

Type 1 195 mm  $\times$  155 mm  $\times$  34 mm.

Type 2 180mm x 124mm x 33mm

#### **2.3.2 Power Supply**

The power supply to the ONT will be a single, low voltage power interface including the capability for battery backup when available. The PSU will be suitable for use with standard domestic UK supplied 230V (AC). The power consumption is <12 W.

- ONT Power supply  $11 14$  V DC, 1 A
- Power adapter input  $100 240$  V AC,  $50 60$  Hz Power consumption Minimum: 6 W, Maximum: 12 W, Average: 7.5 W

#### **2.3.3 Electrical Safety**

The ONT is compliant with BS EN 60950-1 "Information technology equipment. Safety. General requirements": [http://www.bsigroup.com.](http://www.bsigroup.com/)

#### **2.3.4 ONT Housing**

The ONT will be fixed to a wall within 1m of a fixed power socket.

#### **2.3.5 Upstream shaping**

• The CP is expected to shape the upstream traffic to match the chosen upstream rate – see section [1.2.](#page-2-1)

In addition, the CP should consider the impact of upstream capacity on its GEA Cablelink.

- Openreach will shape traffic into the GEA Cablelink. This shaping will treat all GEA-FTTP Data traffic equally. Specifically, it will not make use of any markings applied by the CPE.
- Openreach will not explicitly manage traffic at an individual inner tag or outer tag level.

#### **2.3.6 Upstream priority marking**

CPs can (optionally) select the priority for each Ethernet frame via 802.1p markings carried to the ONT from CPE in a VLAN.

.1p = 6 or  $7$  – High priority  $.1p = 4$  or 5  $.1p = 2$  or 3 .1p = 0 or 1 or unmarked (no .1p bits)  $\angle$  Low priority

High priority frames will be sent from the ONT ahead of the low priority frames via a strict priority queuing mechanism.

Handling of the VLAN tag varies.

- VLAN ID =  $0:$  VLAN tag is stripped out by the ONT (802.1p markings still used for prioritisation)
- VLAN ID  $\neq 0$  : VLAN tag will be forwarded to the CP (where this tag is forwarded, the CP must be able to handle this additional tag)

#### 2.3.6.1 FVA Upstream Priority Marking

Both the FVA media and signalling traffic will be incorporated into the same CVLAN by the ATA, and the CVLAN will be marked with 802.1p priority seven (7). The voice

media and signalling frames will therefore be scheduled at the same priority through the Openreach FTTP network. The ATA will however differentiate signalling and media via Differentiated Services Code Point (DSCP) values as per ND1646<sup>[3]</sup>. These are detailed in the table below. The DSCP markings are not used in the Openreach network for any scheduling decisions, but can be used by the CP in their own network.

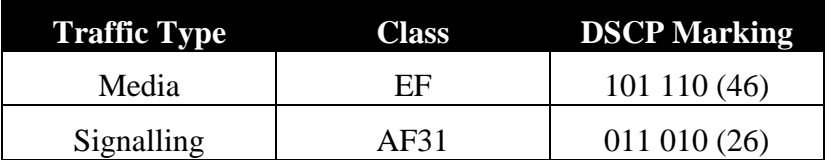

#### **3. References**

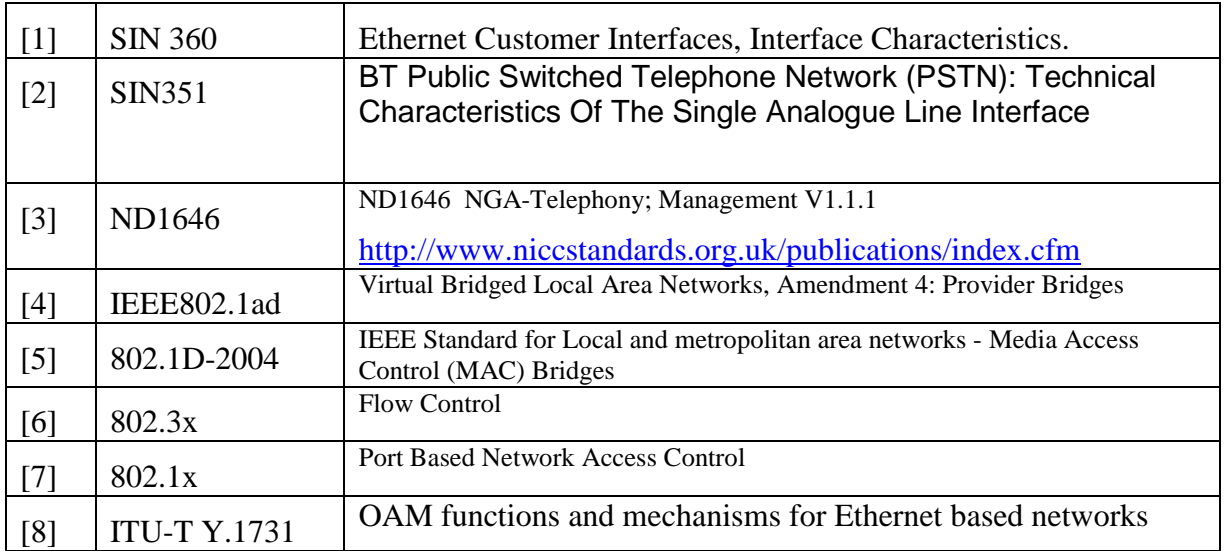

#### **4. Abbreviations**

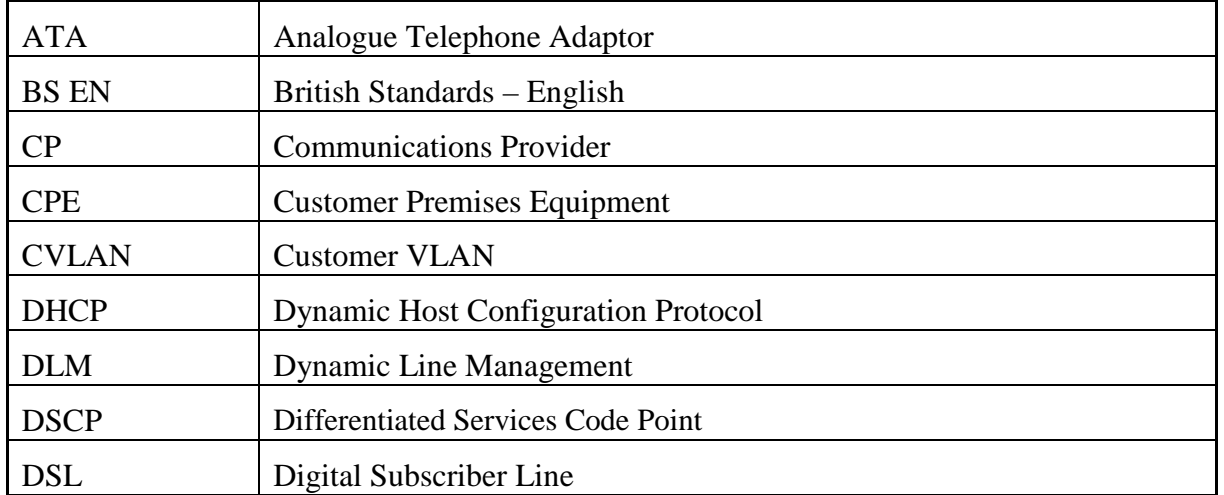

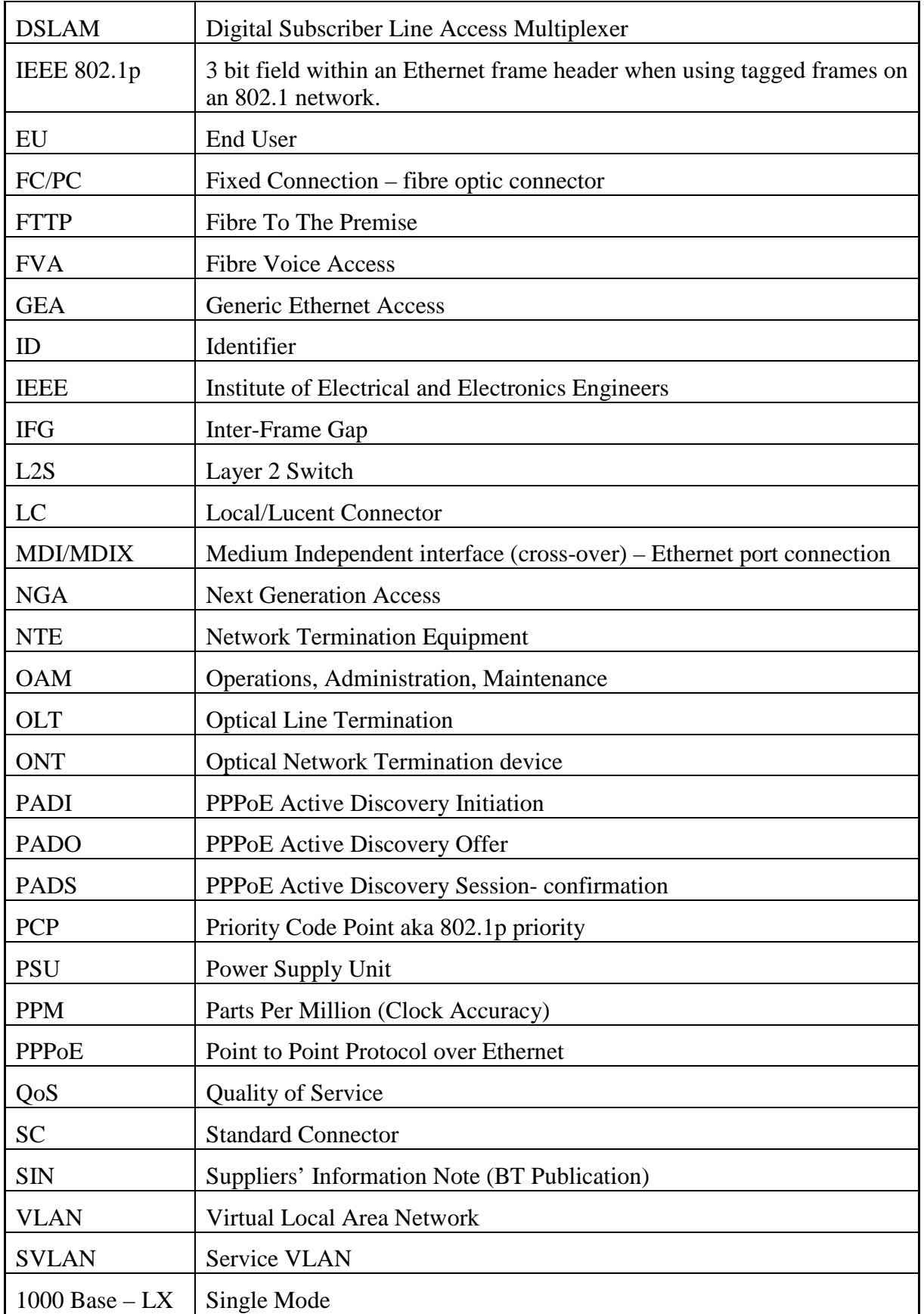

## **5. History**

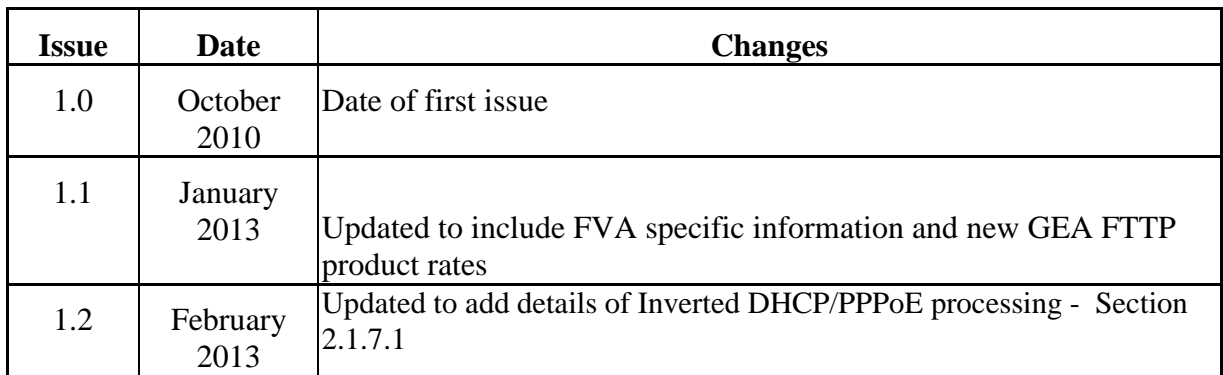

#### **<END>**

*We would be grateful if you would take a few minutes to complete an online customer satisfaction form at* [www.sinet.bt.com/happy.htm](http://www.sinet.bt.com/happy.htm)